## その他の設定オプションについて

システム管理者は必要に応じて、特別なサービスや機能のほかに、特別なソフトキーのテンプレート を使用するように電話機を設定できます。次の表は、設定オプションの概要について説明しています。 コールの需要や作業環境に応じたオプションの設定について、電話機のシステム管理者と相談すると きに役立ちます。

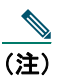

(注) この表に記載されているユーザ ガイドやその他のマニュアルには、 [http://www.cisco.com/univercd/cc/td/doc/product/voice/c\\_ipphon/index.htm](http://www.cisco.com/univercd/cc/td/doc/product/voice/c_ipphon/index.htm) からアクセスできます。

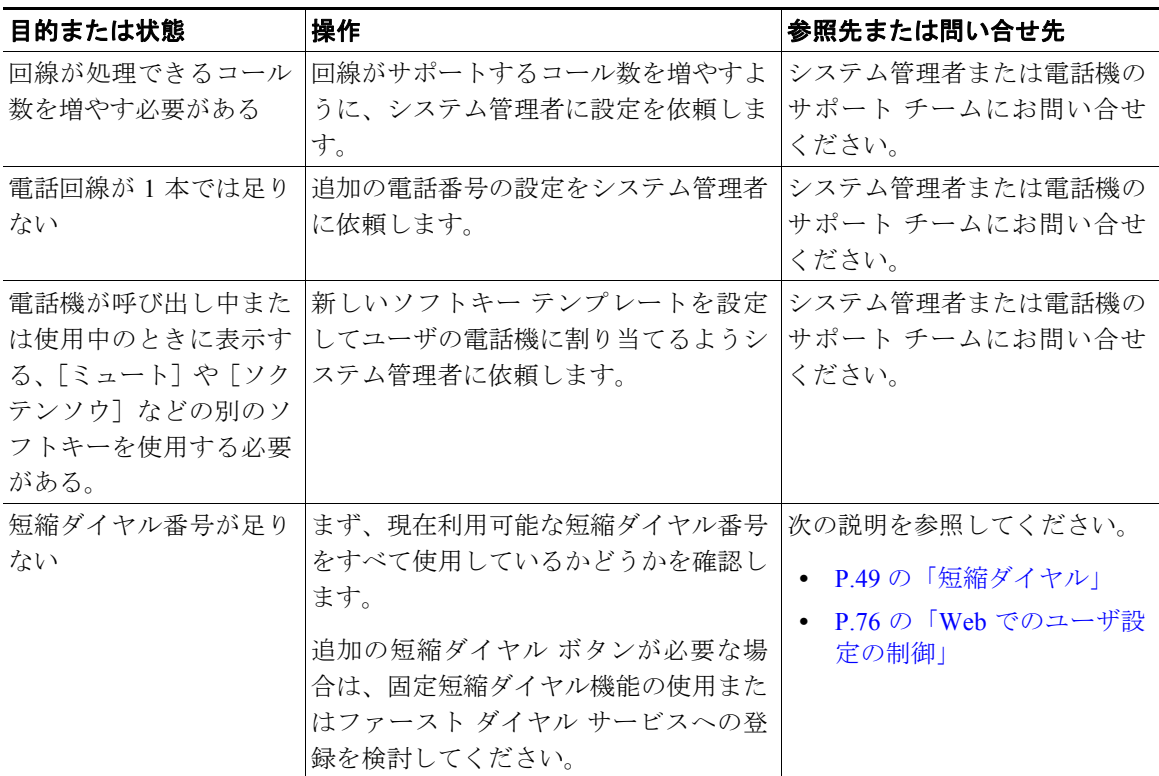

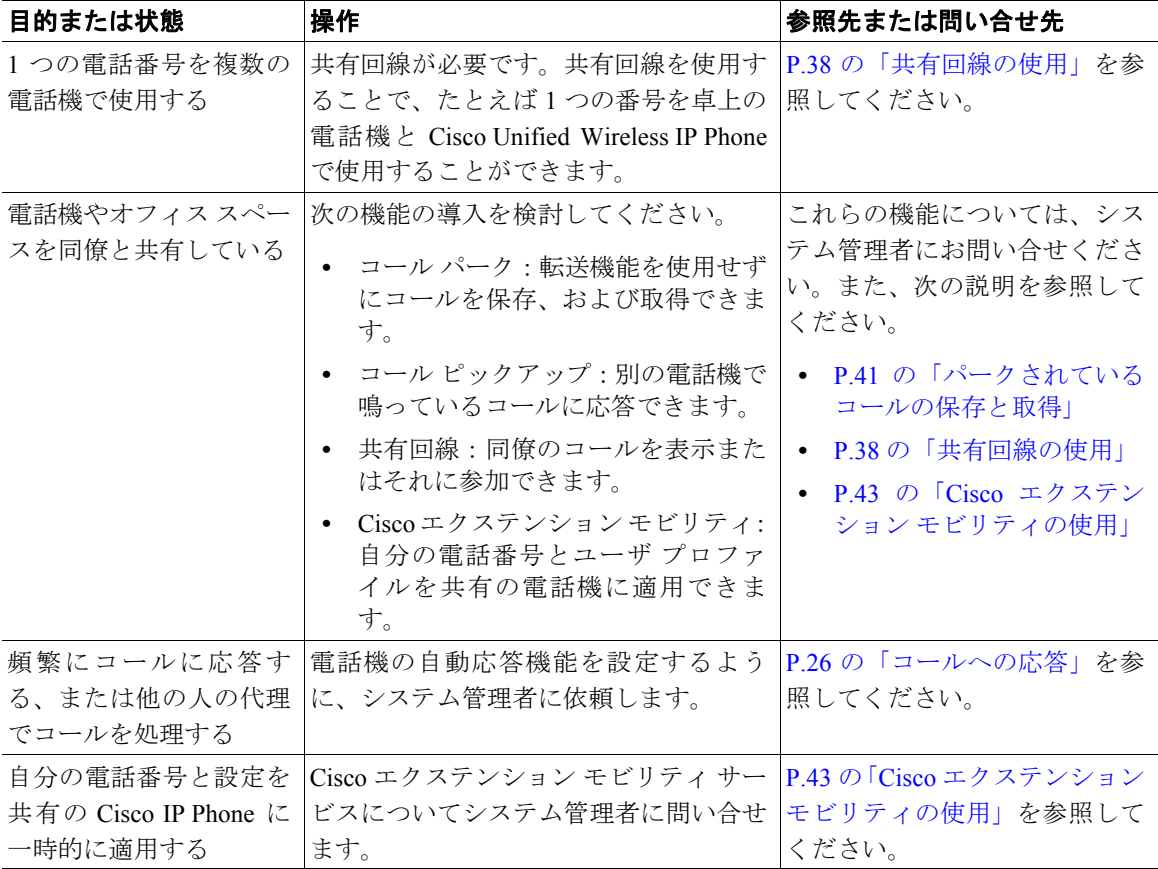